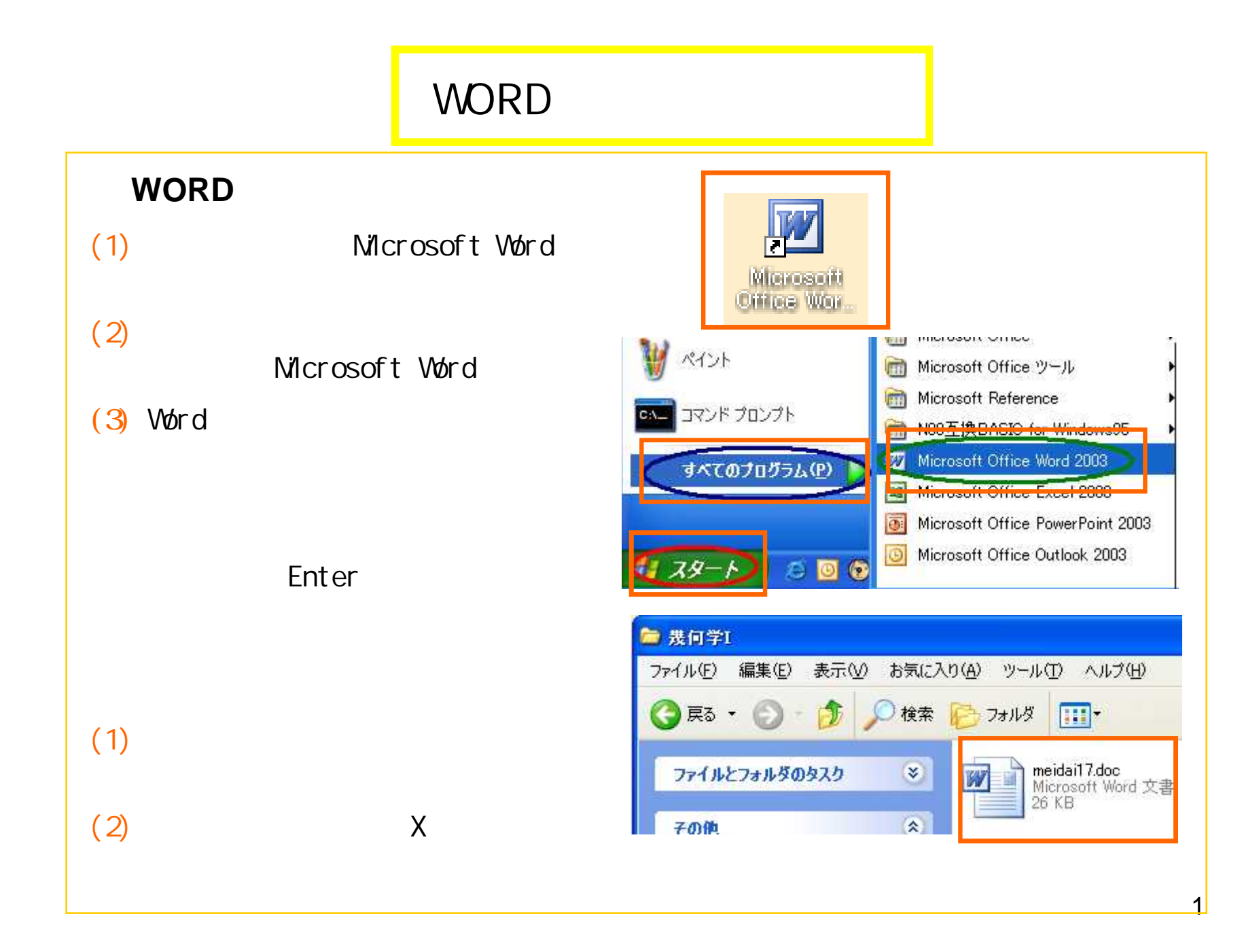

## **WORD**

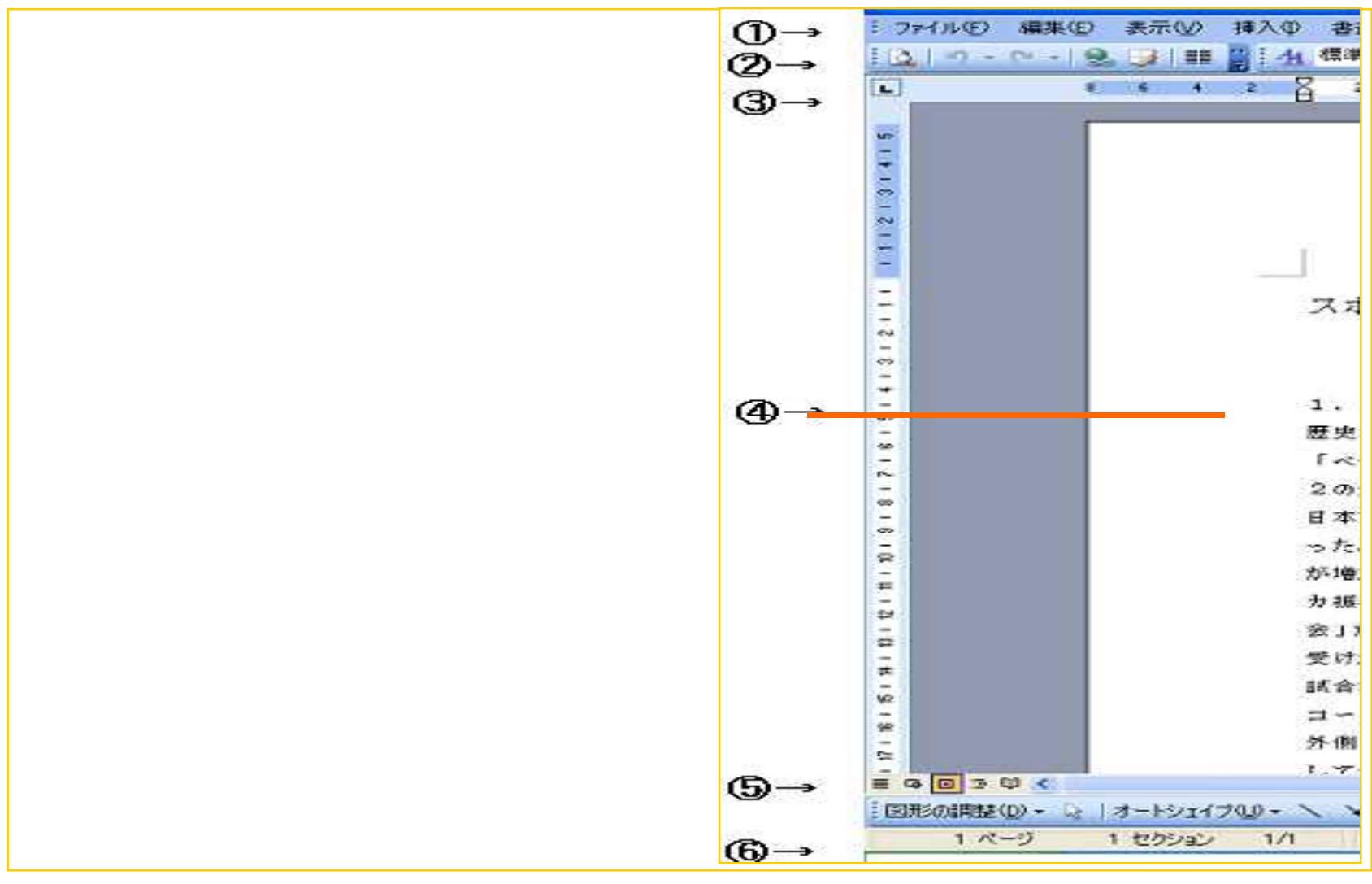

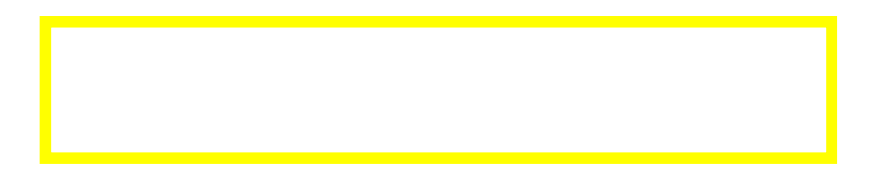

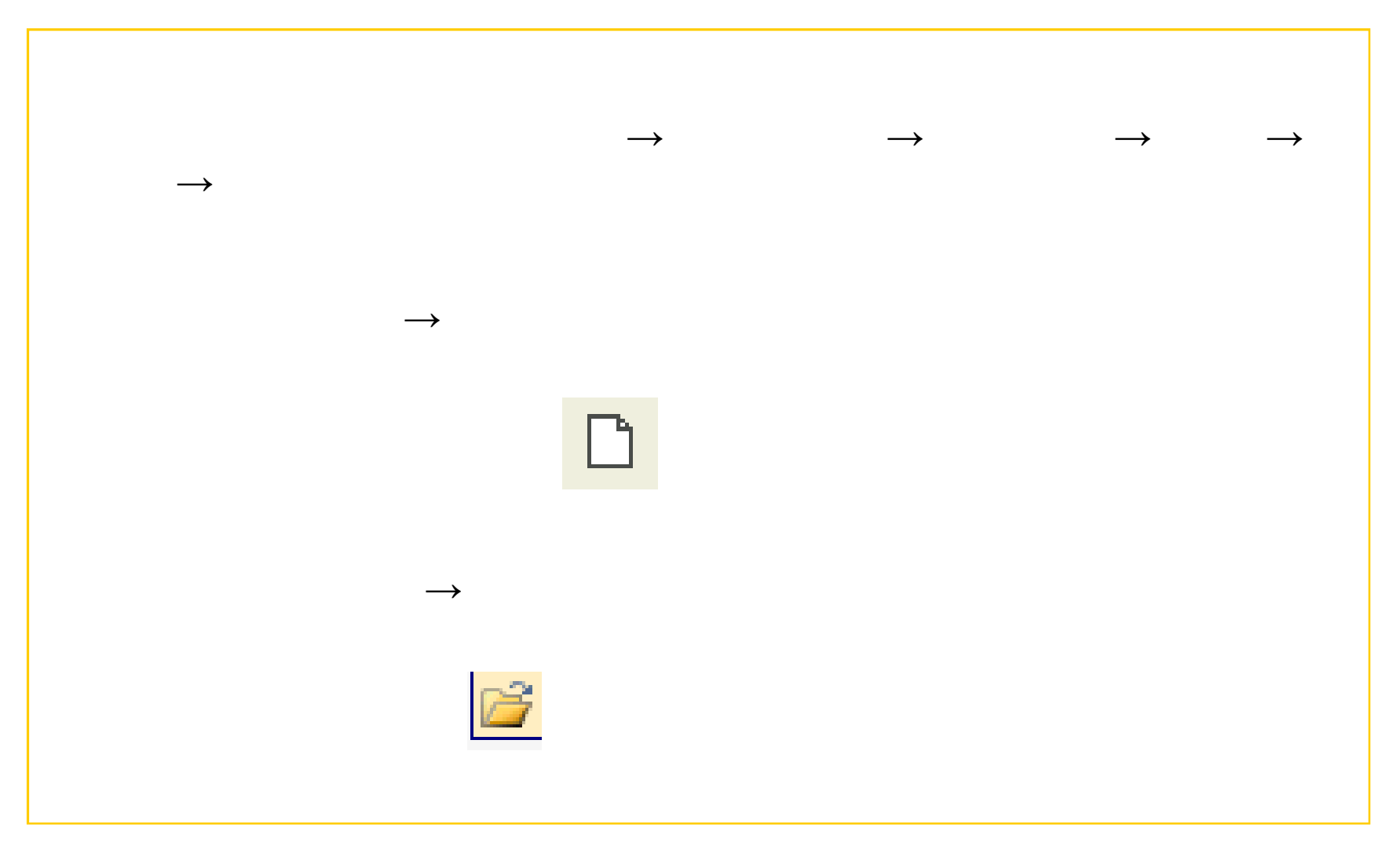

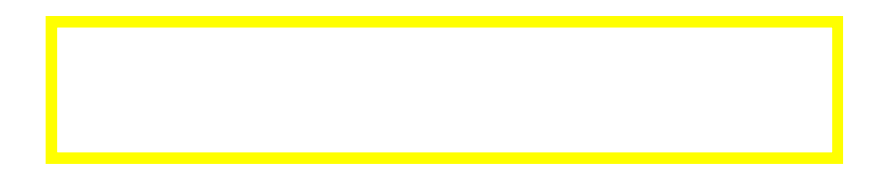

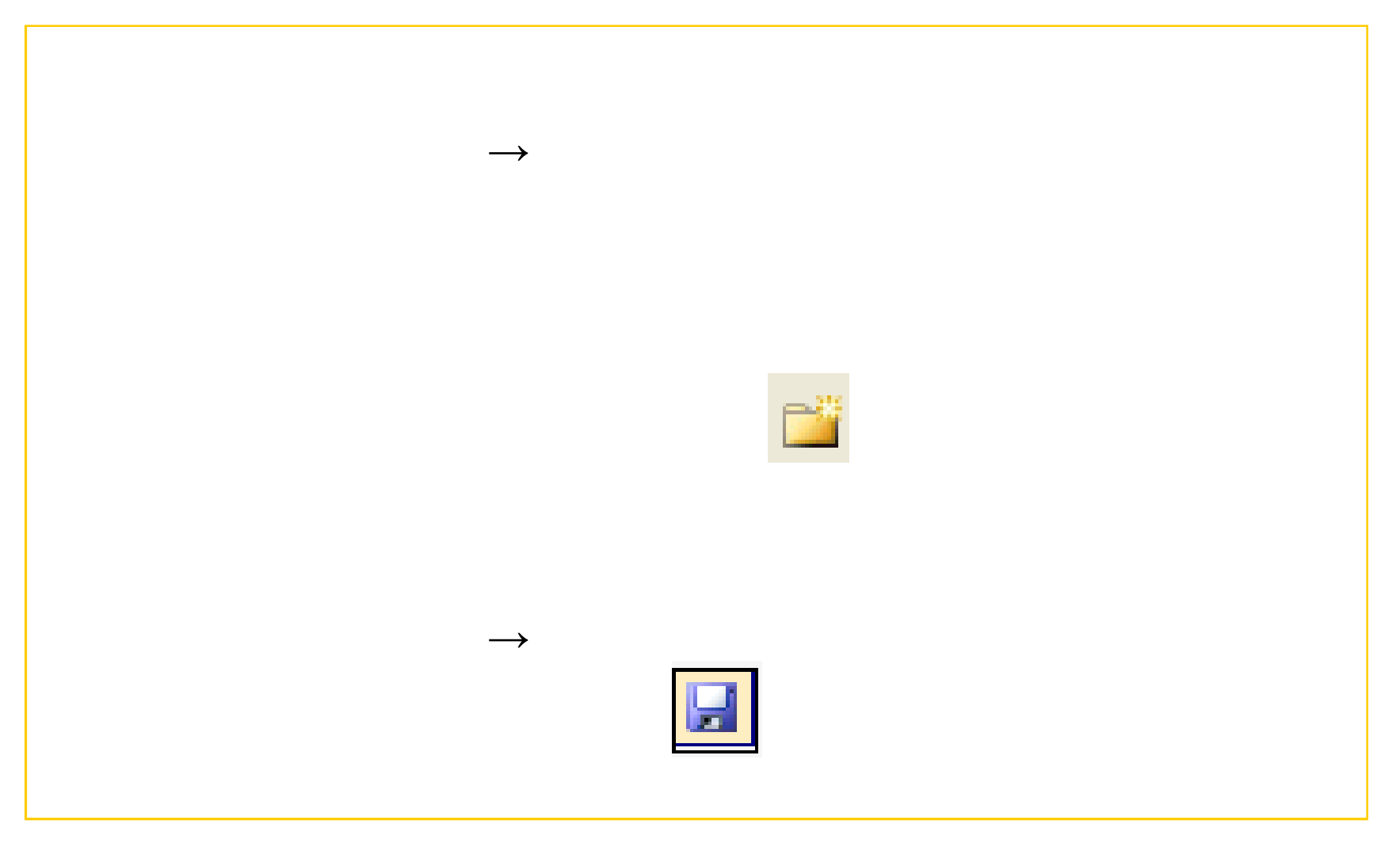

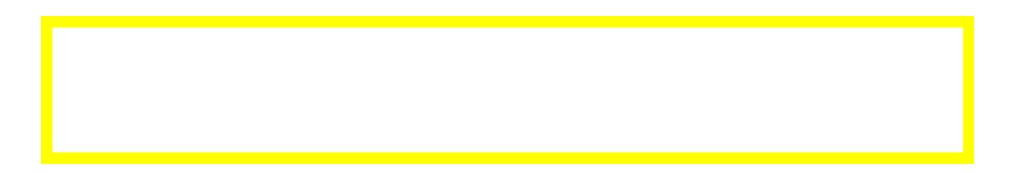

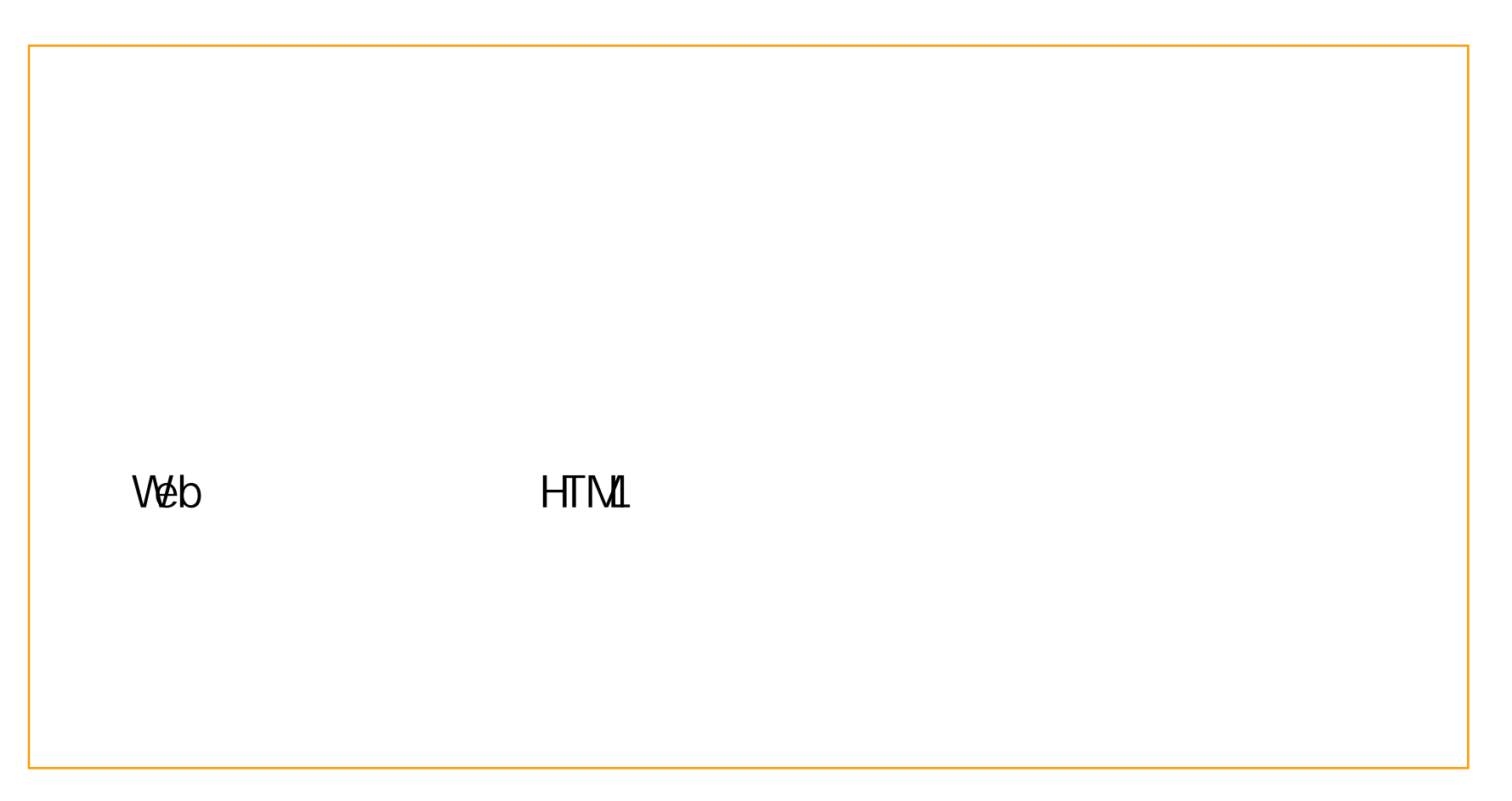

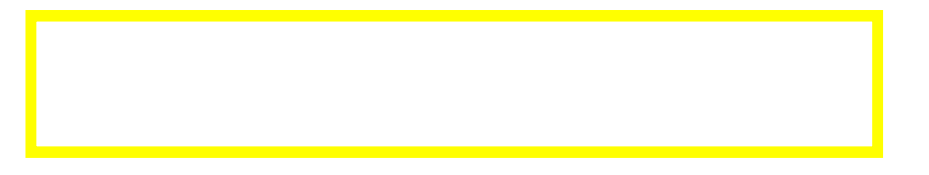

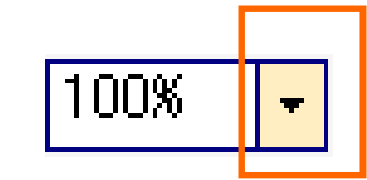

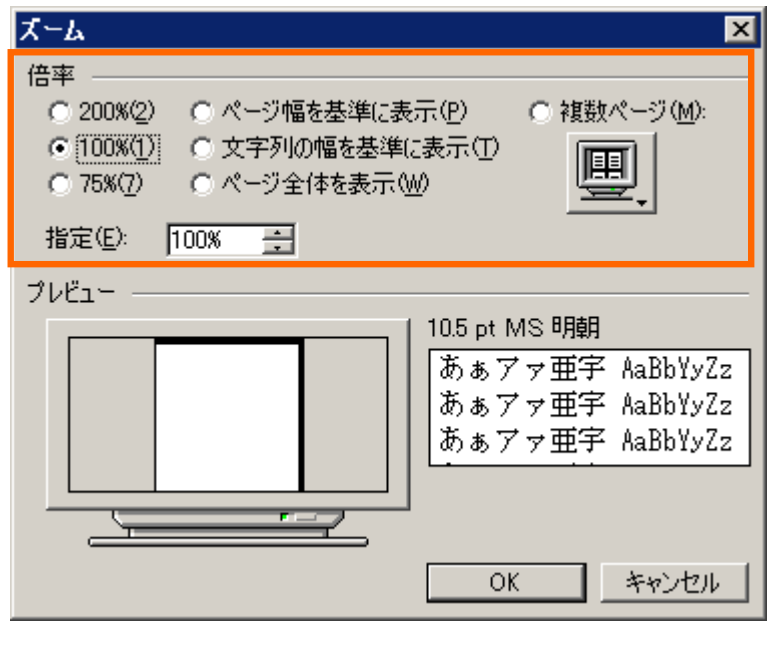

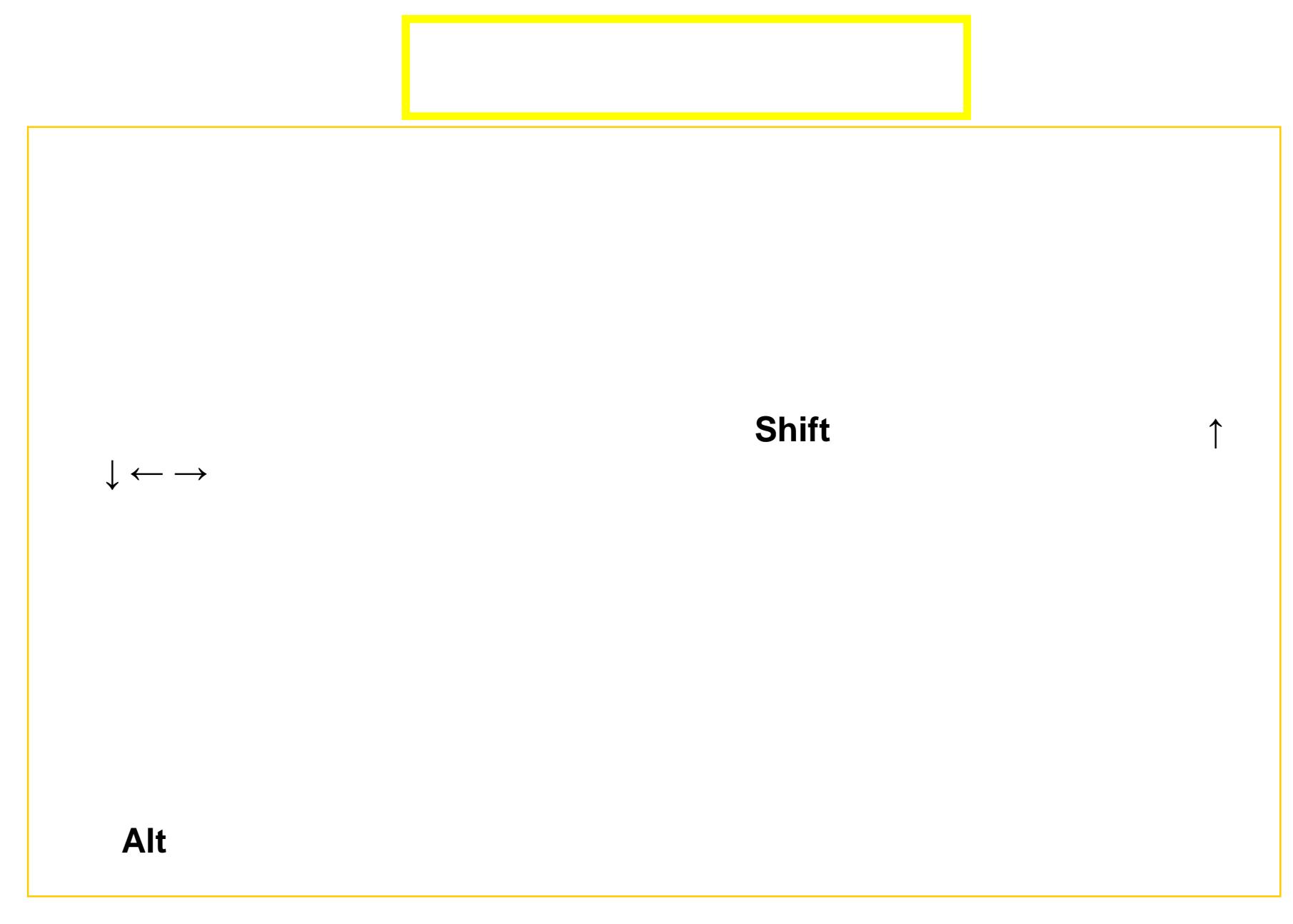

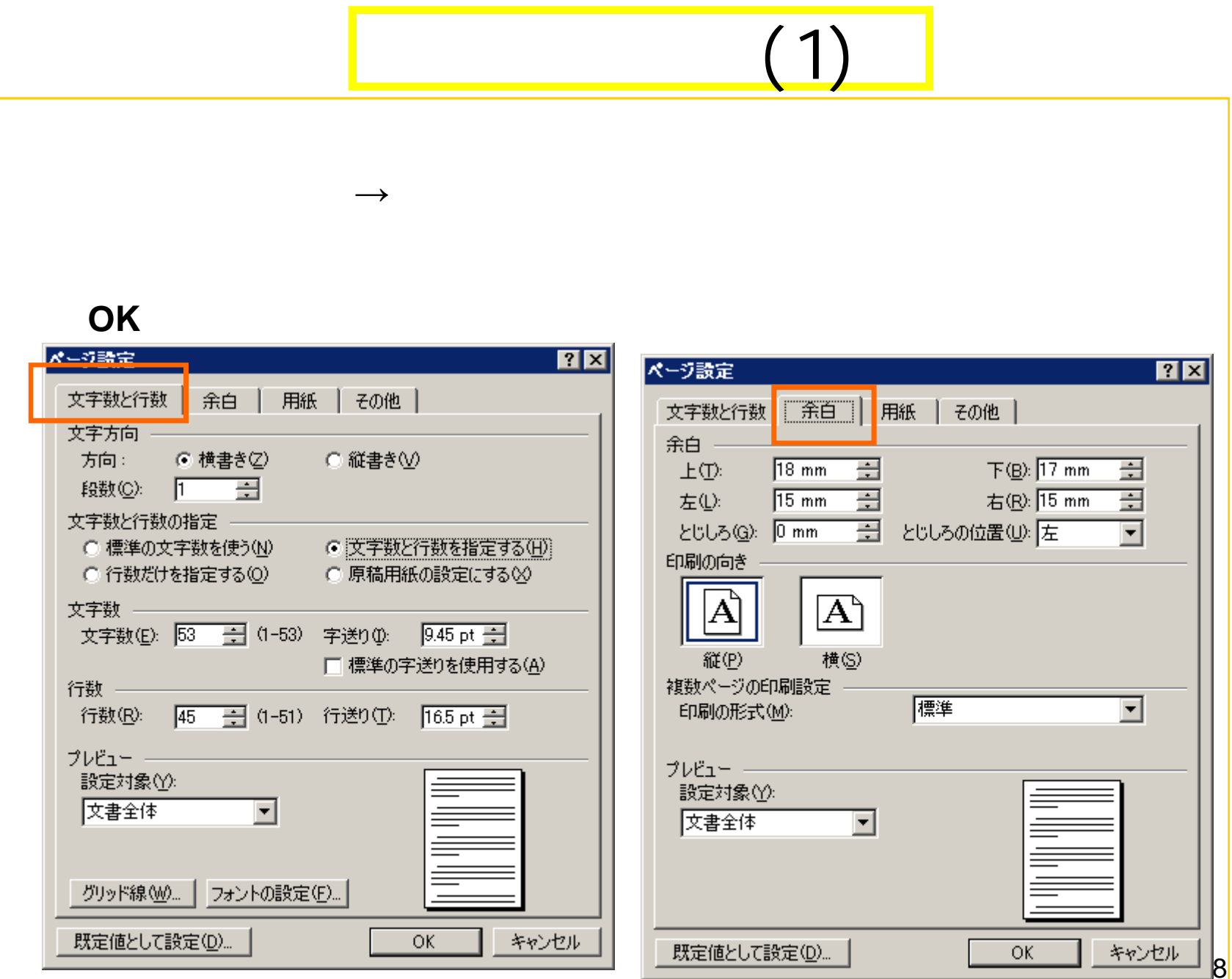

## (2)

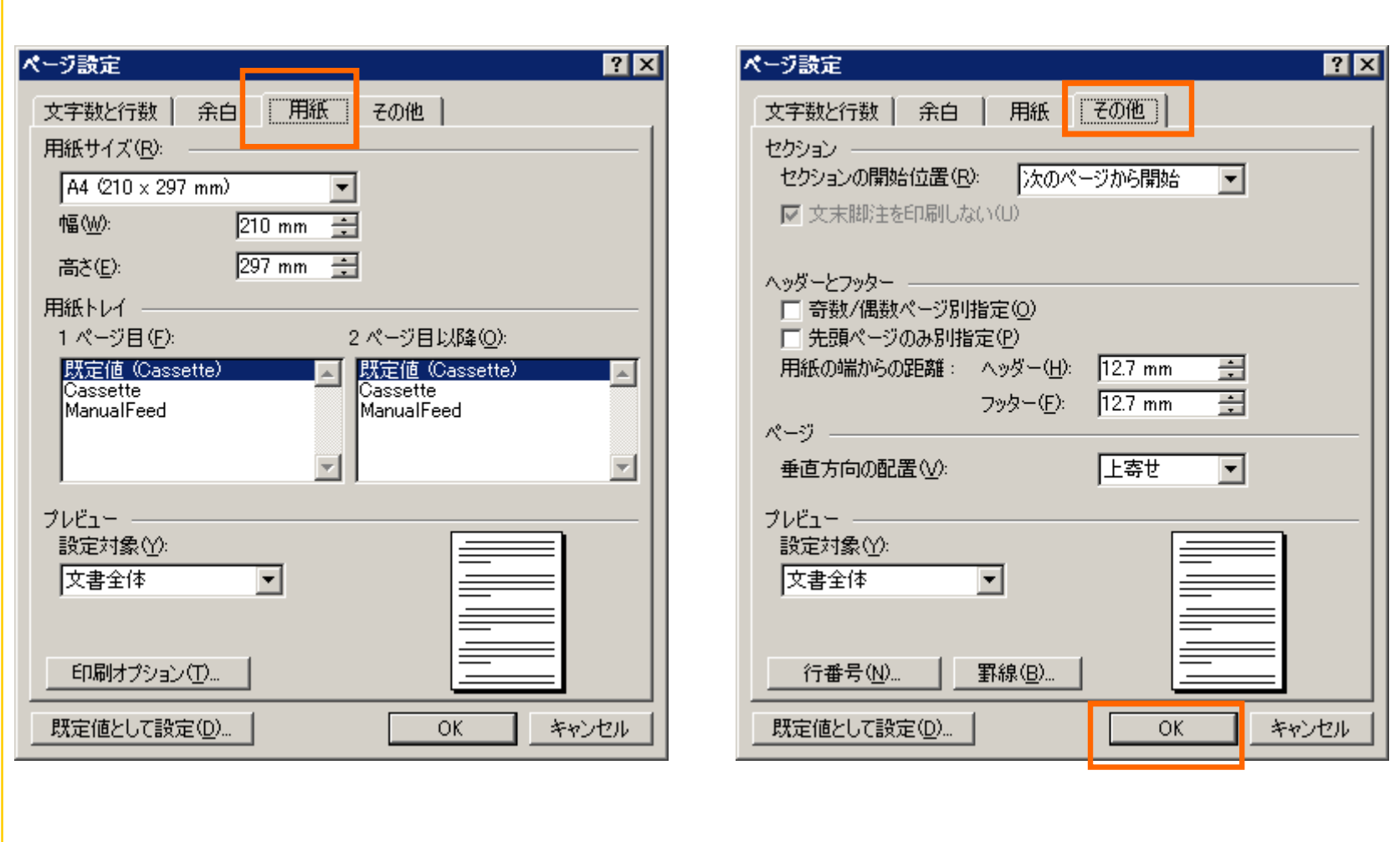

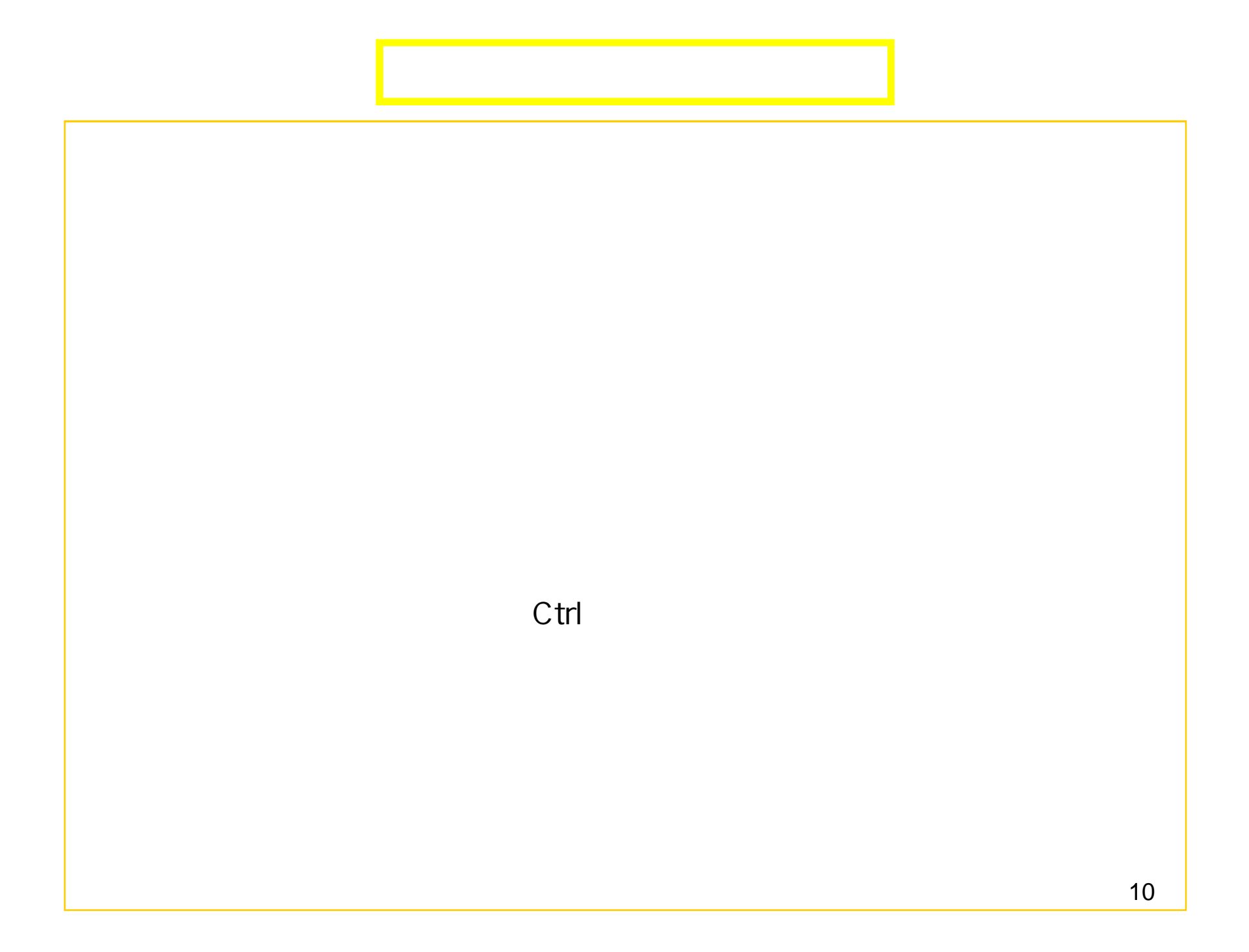

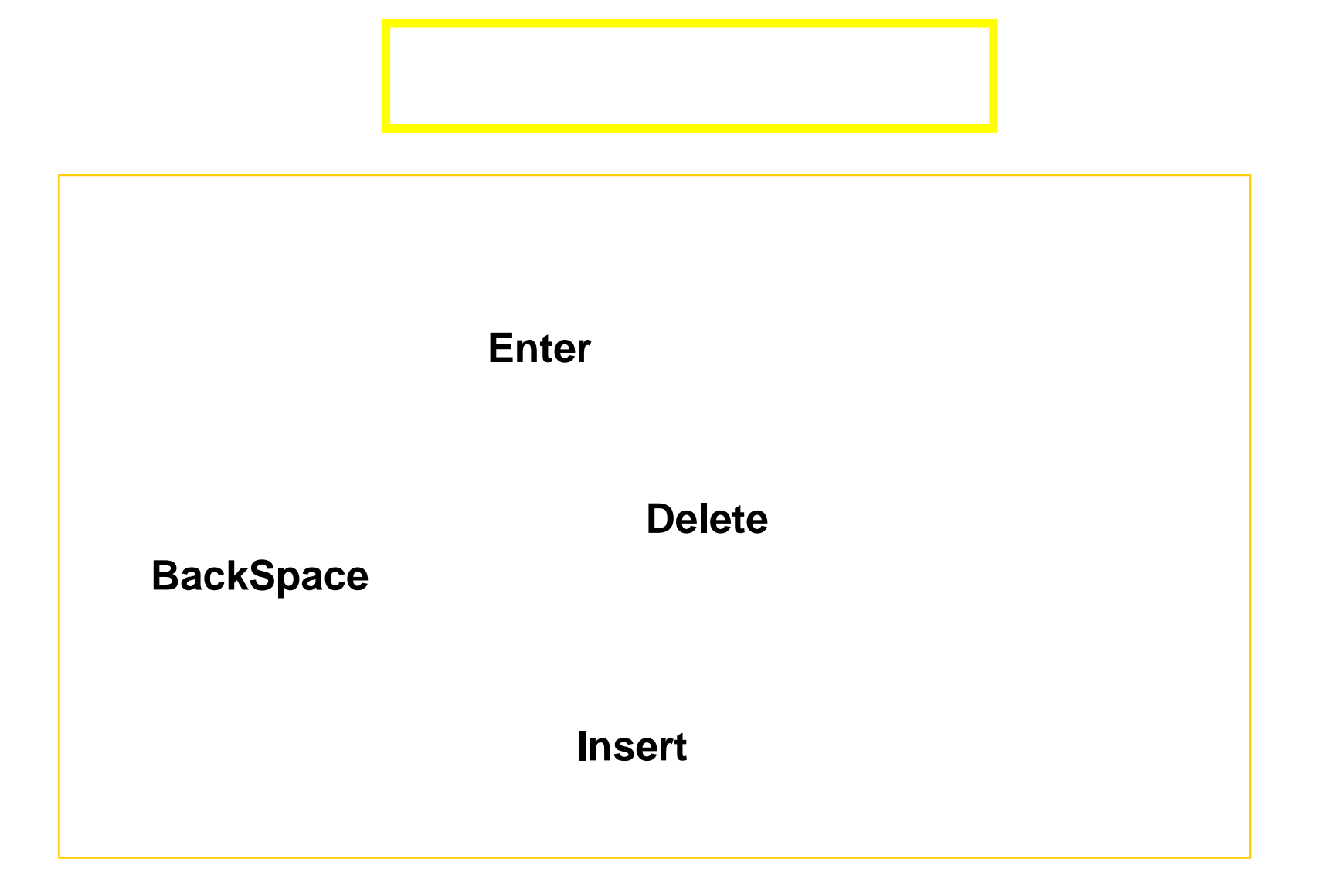

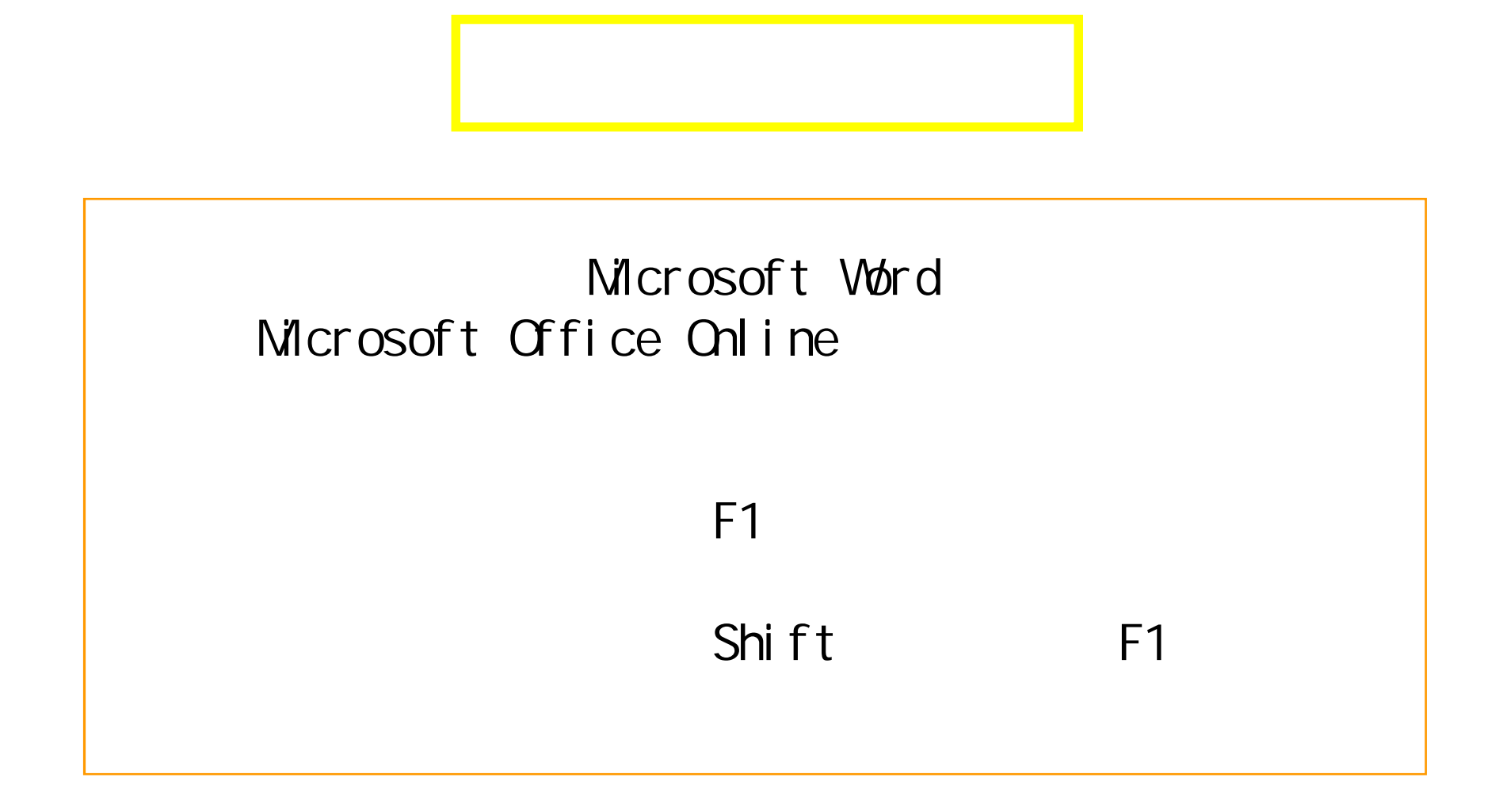

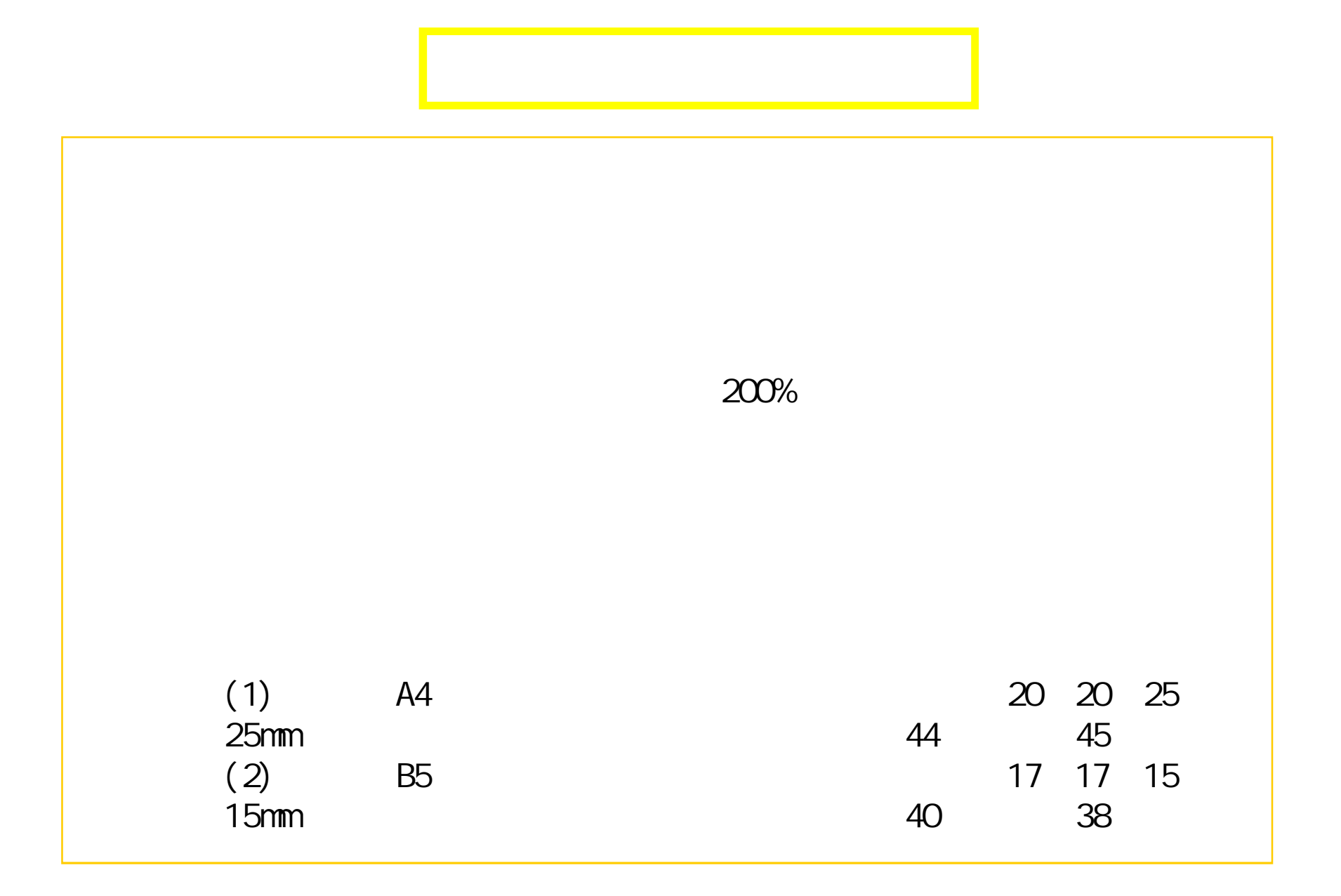

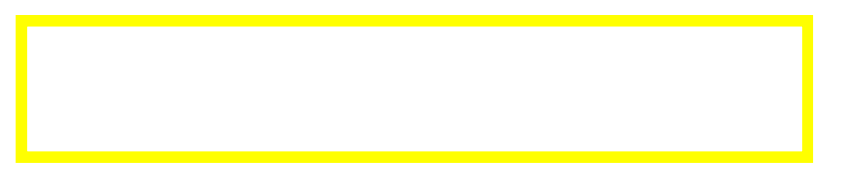

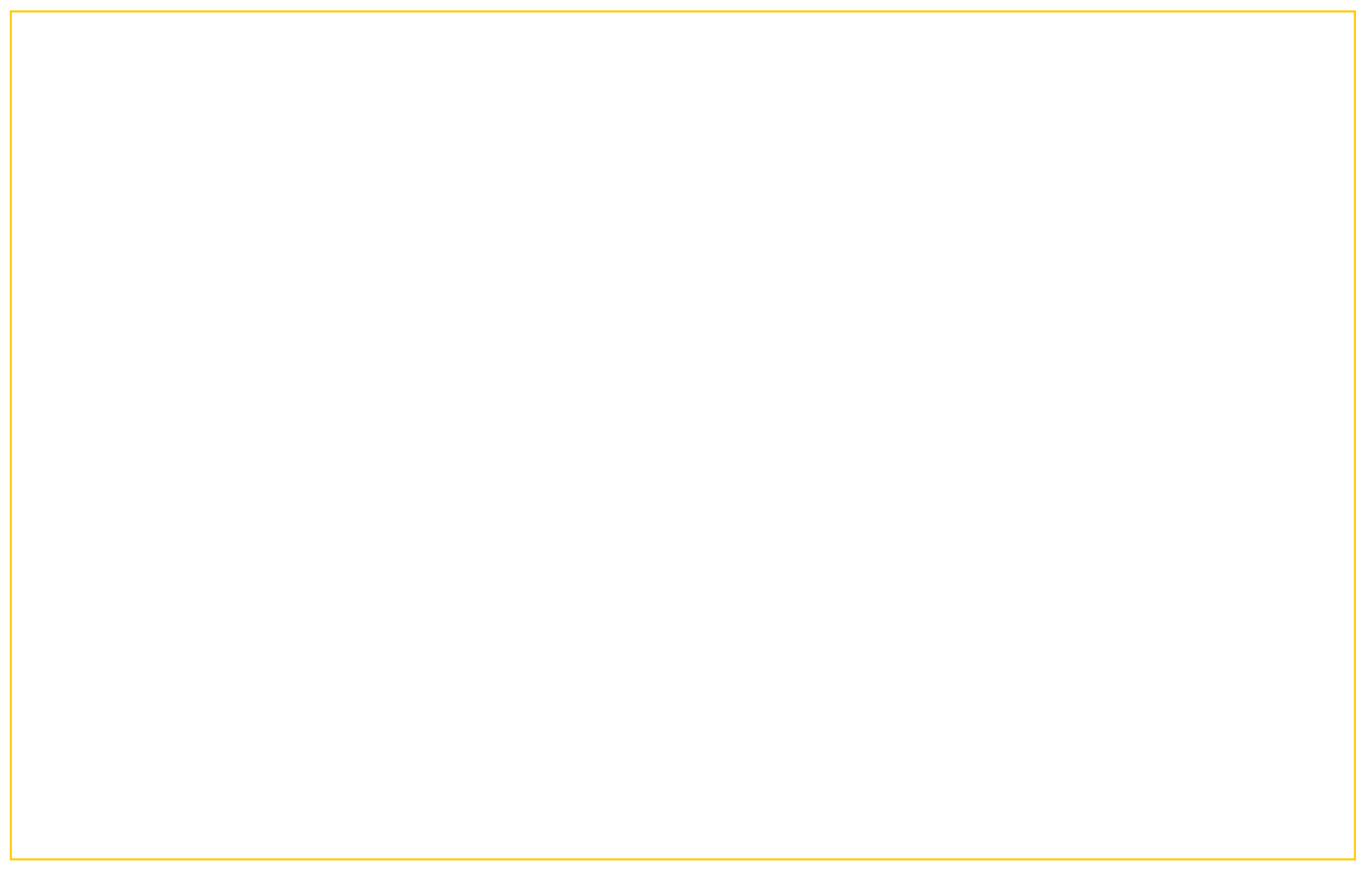